**Hacking with macOS download or read online Paul Hudson PDF gratuito per e-book / ePub / Mobi / Mp3 / Txt, Whether you have existing iOS skills or you're starting fresh, you can learn macOS coding by building real-world projects with Swift 4.2 and Xcode – all**

## **you... Hacking With MacOS Read EBooks PDF English Paul Hudson**

#### **HACKING WITH SWIFT**

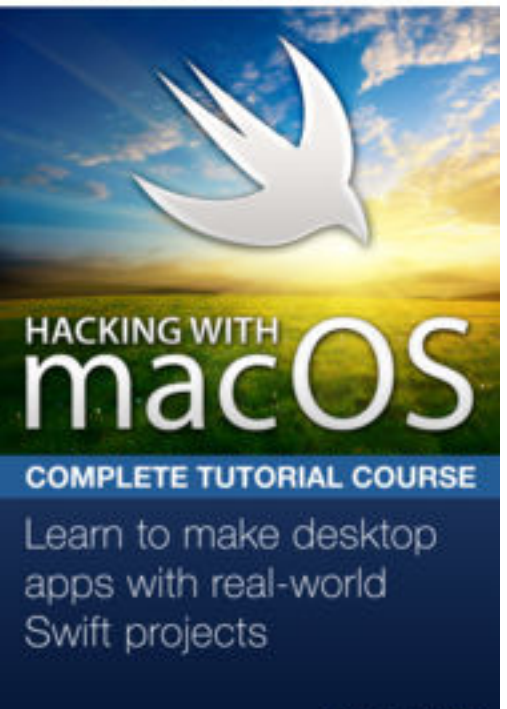

**Hacking with macOS download or read online Paul Hudson PDF gratuito per e-book / ePub / Mobi / Mp3 / Txt**, Whether you have existing iOS skills or you're starting fresh, you can learn macOS coding by building real-world projects with Swift 4.2 and Xcode – all you need is in this course.

**100% Mojave:** You can always be guaranteed you're learning the latest, greatest Apple technologies because all my tutorials are written for macOS 10.14.

**100% Swift 4.2:** Don't waste time with out of date tutorials – here you can learn smart, powerful, and expressive Swift the way it was meant to be written.

**100% Practical:** You learn Swift while you make real macOS projects, which means you get to apply your new skills immediately and see them work in context.

**100% Proven:** I've already taught thousands of people how to build iOS apps, and now I'll help you transfer your skills to

macOS and unleash the power of your desktop.

Paul Hudson

If you loved Hacking with Swift, this is the sequel you've been waiting for.

Hacking with macOS follows the same approach I used with Hacking with Swift: small, standalone projects that teach individual techniques starting from scratch, so you end up with a huge library of finished projects you can develop further or use as the base for something entirely new.

#### **What's in the course?**

Hacking with macOS teaches you Swift and macOS frameworks through real-world projects. There's a comprehensive Swift introduction for beginners, but I'm also packing the book with hints and tips that help you transfer your existing iOS skills to macOS painlessly.

Hacking with macOS includes 18 projects in total: six apps, six games, and six technique projects that focus on specific macOS APIs. The projects are:

1. Storm Viewer: Get started coding in Swift by making an image viewer app and learning key concepts.

2. Cows and Bulls: Practice your NSTableView skills while learning about random numbers and text input.

**Hacking with macOS download or read online Paul Hudson PDF gratuito per e-book / ePub / Mobi / Mp3 / Txt, Whether you have existing iOS skills or you're starting fresh, you can learn macOS coding by building real-world projects with Swift 4.2 and Xcode – all** 3. Social media: Return to project 1 and add a feature to let users share their selected picture.

4. Grid Browser: Power up your web browsing experience by viewing more than one site at a time.

5. Capital Cities: Learn to drop map pins and measure distance in this MKMapView game.

6. Auto Layout: Make your apps adapt intelligently to any size screen – it's easier than you think!

7. Photo Memories: Create watermarked videos using NSCollectionView with drag and drop.

8. Odd One Out: Build a picture-matching game using grid view and… particle effects?

9. GCD: Learn how to create background threads, delay work, and even parallelize complex operations.

10. WeatherBar: Display your local weather in the macOS status bar using JSON and GCD.

11. Bubble Trouble: Create a physics-based bubble popping game with timers, sound effects, and more.

12. Animation: Master Core Animation by learning a variety of ways to bring your UI to life.

13. Screenable: Get to grips with Core Graphics and NSDocument by building a screenshot-editing app.

14. Shooting Gallery: Build a fast-paced shooting game with animations, new levels, and a custom mouse cursor.

15. NSUndoManager: Learn to let your apps forgive and forget user mistakes with NSUndoManager.

16. Bookworm: Track the books you've read while writing any hardly any code. No, really.

17. Match Three: Build a ball-matching game with SpriteKit, while learning about shape nodes and particle emitters.

18. Bindings: Practice your bindings skill by converting temperatures with KVC and KVO.

While building projects, you'll learn all this and more:

- How Cocoa on macOS differs from Cocoa Touch on iOS.

- Creating advanced user interfaces with NSTableView, NSCollectionView, NSStackView, NSSplitView, and the all-new NSGridView.

- How to build apps that look great in multi-window and tabbed user environments.

- Designing your apps with powerful native components such as NSButton, NSTextView, NSSegmentedControl, NSImageView, and more.

- Working with the filesystem, and using system services such as sharing and drag and drop.

- Designing interfaces with and without storyboards, plus Auto Layout, alerts, modals, and sheets.

- Handling mouse and keyboard events, animation, concurrency, and more.

#### **Will it teach me Swift?**

**Hacking with macOS download or read online Paul Hudson PDF gratuito per e-book / ePub / Mobi / Mp3 / Txt, Whether you have existing iOS skills or you're starting fresh, you can learn macOS coding by building real-world projects with Swift 4.2 and Xcode – all** I've done my best to make sure this book is ac**re**ssible to everyone: if you're just starting out I'll make sure and explain every concept, but if you're coming from iOS there are dozens of tips to help you transfer your existing skills to macOS.

Hacking with macOS comes with the same packed Swift introduction you get with Hacking with Swift, but after that it turns to focus on the powerful platform features that lie at the core of macOS. I'm working hard to cover as much of AppKit as possible, to help give you the best jump start possible for your own apps.

### **I already make iOS apps – is macOS so different?**

iOS, macOS, tvOS and watchOS have a number of similarities, not least the Swift 4 programming language that works across all of them. This means coming to macOS from iOS already gives you a head start because many concepts will be familiar to you – delegation, KVO, notifications, and closures for example all work the same.

But when it comes to user interface, macOS and iOS are worlds apart. The very nature of macOS is that it works in a multi-window environment where users can resizing apps or dock them as needed – your apps need to learn to existing alongside others, and integrate fully with the rest of the system.

I make a point of highlight everywhere macOS and iOS come together so you can transfer your skills faster. This means you don't need to learn many things from scratch, and can instead focus on the parts that are different.

# **you... Hacking With MacOS Read EBooks PDF English Paul Hudson**

**Hacking with macOS download or read online Paul Hudson PDF gratuito per e-book / ePub / Mobi / Mp3 / Txt**, The regular type of help documentation is really a hard copy manual that's printed, nicely bound, and functional. Itoperates as a reference manual - skim the TOC or index, get the page, and stick to the directions detail by detail.The challenge using these sorts of documents is the fact that user manuals can often become jumbled and hard tounderstand. And in order to fix this problem, writers can try and employ things i call "go over here" ways tominimize the wordiness and simplify this content. I've found this approach to be extremely ineffective most of thetime. Why? Because **hacking with macos** are considered unsuitable to get flippedthrough ten times for just one task. That is what online assistance is for.

If you realise your hacking with macos so overwhelming, you are able to go aheadand take instructions or guides in the manual individually. Select a special feature you wish to give attention to,browse the manual thoroughly, bring your product and execute what the manual is hinting to complete. Understandwhat the feature does, using it, and don't go jumping to a different cool feature til you have fully explored the actualone. Working through your owner's manual by doing this assists you to learn everything concerning your digitalproduct the best and most convenient way. By ignoring your digital product manual and not reading it, you limityourself in taking advantage of your product's features. When you have lost your owner's manual, look at productInstructions for downloadable manuals in PDF

hacking with macos are a good way to achieve details about operating certainproducts. Many products that you buy can be obtained using instruction manuals. These user guides are clearlybuilt to give step-by-step information about how you ought to go ahead in operating certain equipments. Ahandbook is really a user's guide to operating the equipments. Should you loose your best guide or even the productwould not provide an instructions, you can easily obtain one on the net. You can search for the manual of yourchoice online. Here, it is possible to work with google to browse through the available user guide and find the mainone you'll need. On the net, you'll be able to discover the manual that you might want with great ease andsimplicity

Here is the access Download Page of HACKING WITH MACOS PDF, click this link below to download or read online :

## [Download: hacking with macos PDF](http://goread.groohood.stream/?book=MTE3NzczOTk0NQ==&c=us&format=pdf)

Best of all, they are entirely free to find, use and download, so there is no cost or stress at all. We also have many ebooks and user guide is also related with hacking with macos on next page: